**Institutional Quality Assurance Cell (IOAC)** 

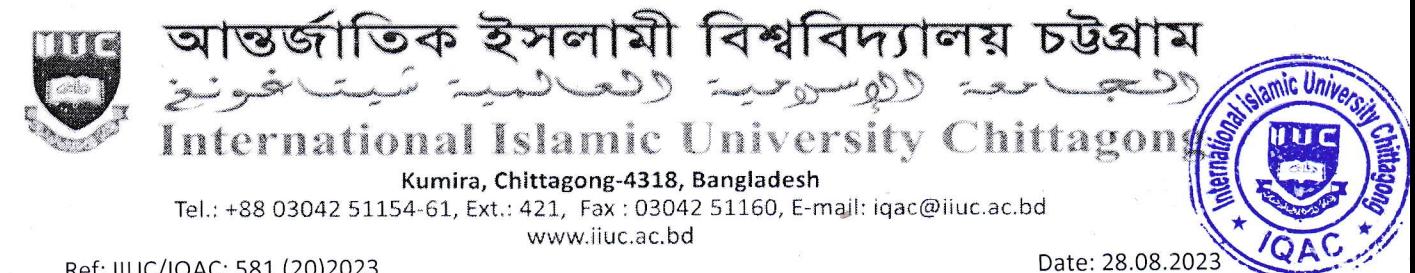

Ref: IIUC/IQAC: 581 (20)2023

# Sub: Notice regarding TER & CER Survey, Spring-2023 of Master's Programs (MQSIS, MDIS, MSHIS, MIS, MCSE, MEB, MELL, MELT & LLM).

It is for information of all registered students of Master's Programs of IIUC that Teaching Efficiency Rating (TER) & Course Evaluation Rating (CER) Survey of Spring-2023 Semester will be conducted from August 29 to September 12, 2023 through online by the respective registered course students. The TER & CER survey process would be done through www.ijuc.ac.bd/login subject to passwords being produced by the Information Technology Division (ITD).

All registered students are advised to respond this significant survey & fill-up the E-Forms properly with due attention and sincerity. It is mandatory to participate in survey for all registered students of Master's Programs Spring -2023 semester.

Anticipating cooperation from all concerned for smooth conducting of TER and CER Survey.

 $\sigma$ n  $\sim$  $28.5.2$ 

(Prof. Dr. M. Delawer Hossain) Director, IQAC-IIUC

## A: TER Survey- Step by Step:

- 1. Login URL: www.iiuc.ac.bd/login
- After Login find a Menu bar and here a button name is TER. Click on TER.  $2.$
- Then Find course list which were registered. Here also find teacher's name for each course. Click on  $\overline{3}$ teacher's name for each course.
- Then Find TER Question. Just choose answer of all questions and submit.  $4.$

## **B: CER Survey - Step by Step:**

- 1. Login URL: www.iiuc.ac.bd/login
- After Login find a Menu bar and here a button name is TER. Click on TER.  $2.$
- Then Find course list which were registered. Here also find CER for each course. Click on CER for each  $\overline{3}$ . course.
- 4. Then Find CER Question. Just choose answer of all questions and submit.

## Contact:

Mr. Md. Yusuf Khalil, Assistant Programmer, ITD. Mobile: 01978 940121

Mr. Ezabul Khalid Bhuiyan, Additional Director, IQAC Office. Mobile: 01817 584028

## Copy for information & necessary action

- 1. Controller of Examinations
- 2. Deans of the Faculties
- 3. Chairmen of QSIS, DIS, SHIS, CSE, E&B, ELL & Law
- 4. Coordinators of Masters' Programs
- 5. Director (In-Charge), ITD
- 6. P.S. to Hon. Vice-Chancellor
- P.S. to Hon. Pro Vice-Chancellor  $7.$